## 2.2. Cronograma del proyecto

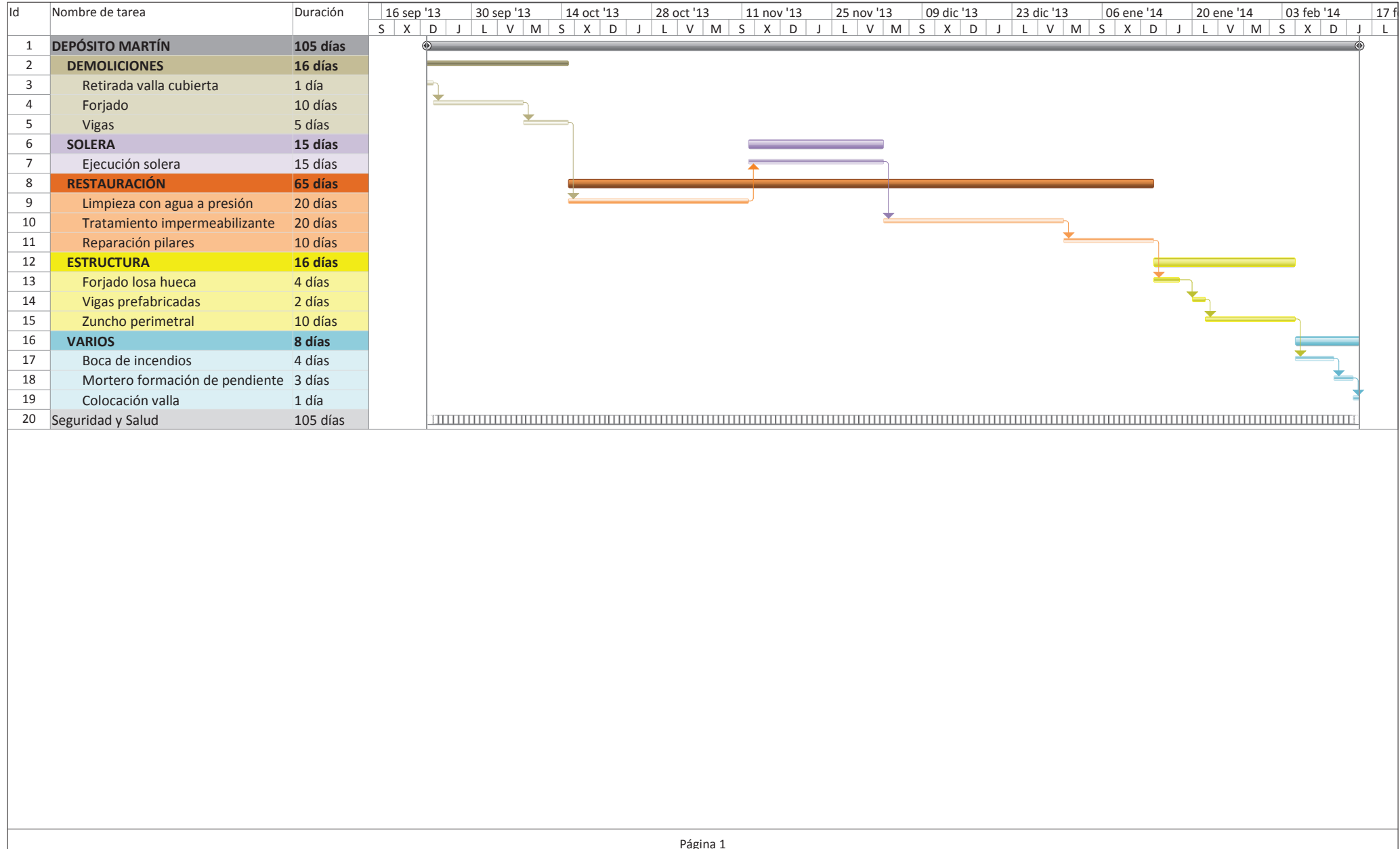